# Zendesk - Version 5.1.0

Last Modified on 11/25/2022 4:43 am EST

### **Released for** ZENDESK on **Apr 5, 2021**

From now on, you can create Basic connections to sync Zendesk tickets. With Basic connections, you can sync the most basic ticket data. These connections are easy to set up and can be upgraded to Visual and Script connections to add more features. We also made a bunch of other improvements, bug fixes, and UI updates.

## **In this release**

### Improvements

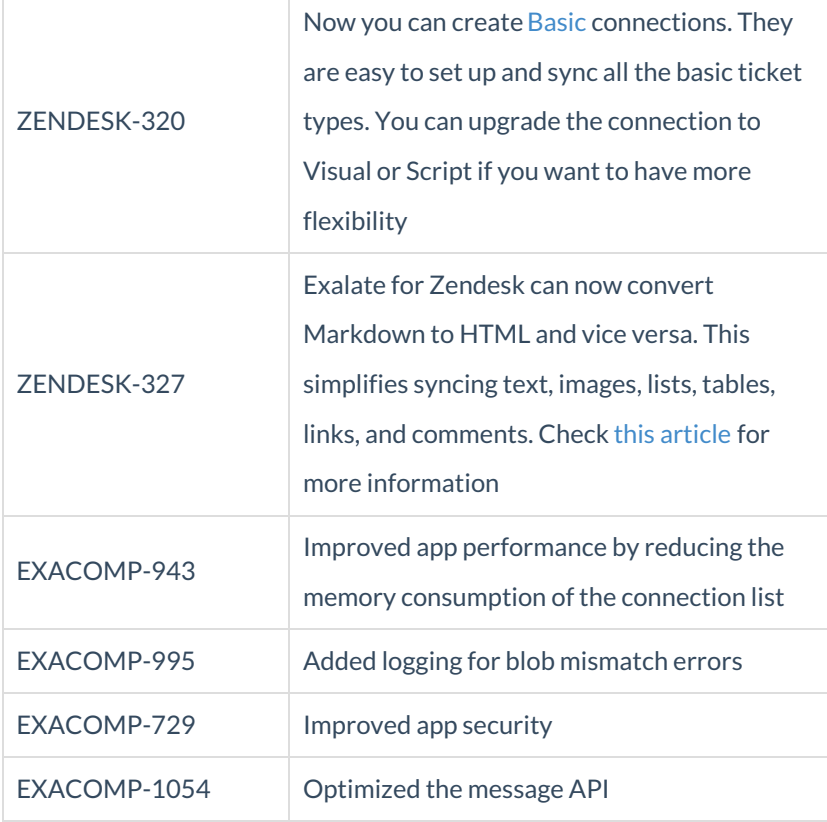

### Bug fixes

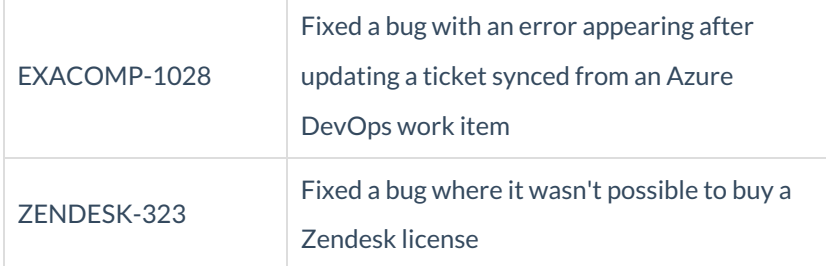

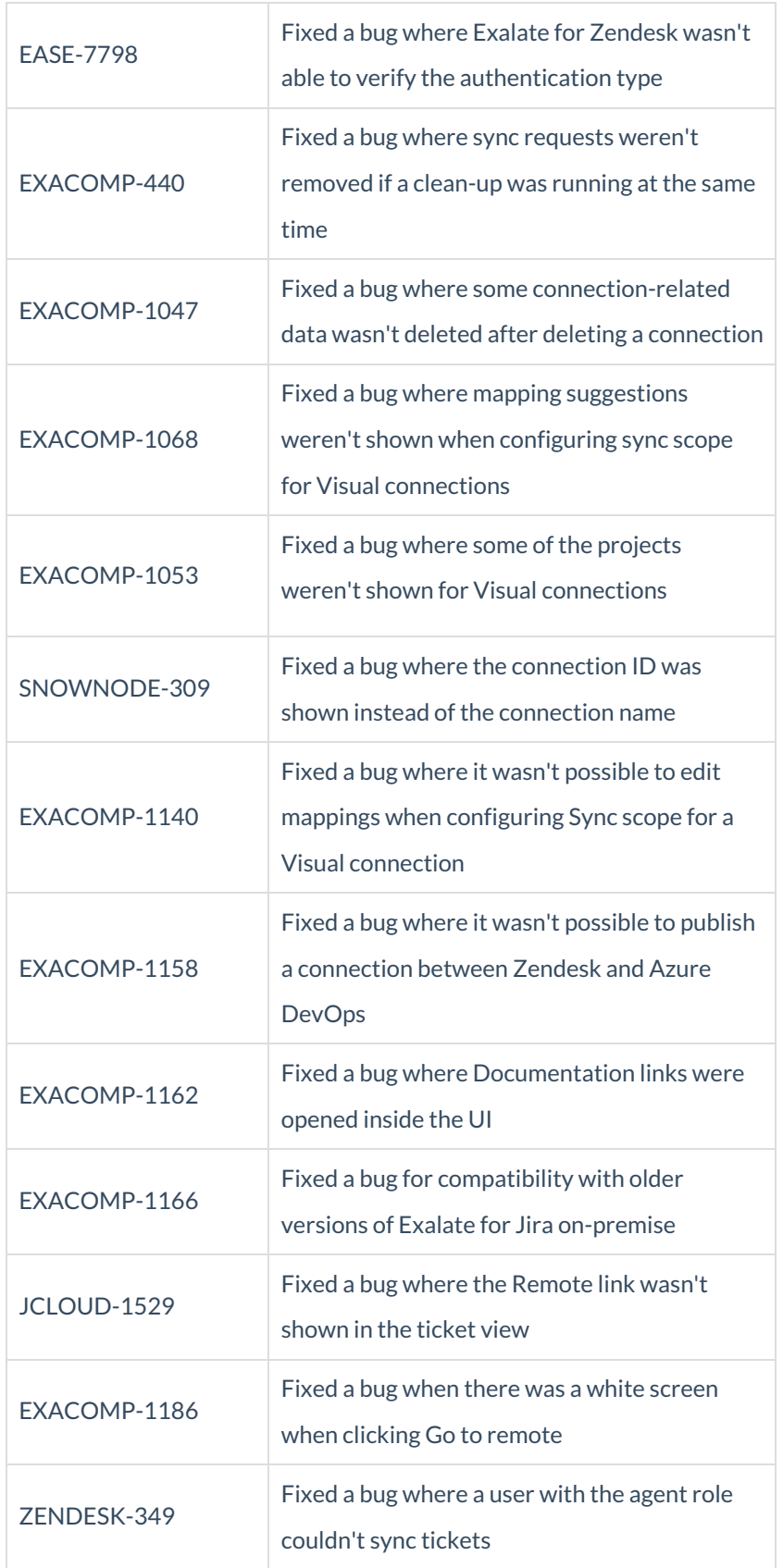

# UI updates

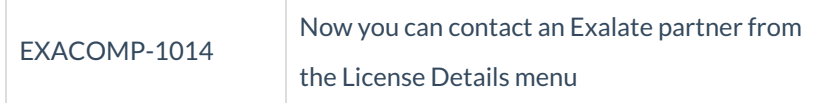

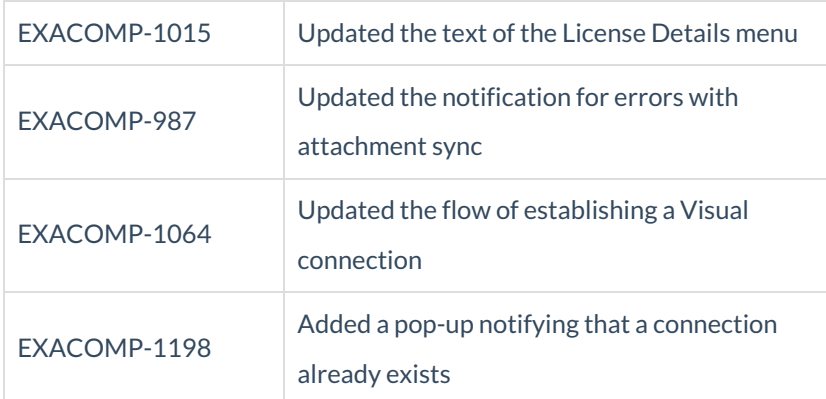

#### **Product**

[About](https://exalate.com/who-we-are) Us<sup>C</sup> [Release](http://exalatedocs.knowledgeowl.com/docs/release-history) History [Glossary](http://exalatedocs.knowledgeowl.com/docs/glossary) API [Reference](http://exalatedocs.knowledgeowl.com/docs/exalate-api-reference-documentation) [Security](http://exalatedocs.knowledgeowl.com/docs/security) Pricing and [Licensing](http://exalatedocs.knowledgeowl.com/docs/pricing-licensing) **Resources** [Academy](https://exalate.com/academy)<sup>C</sup> [Blog](https://exalate.com/blog)<sup>7</sup> [YouTube](https://www.youtube.com/@exalate-integration) Channel C [Ebooks](https://exalate.com/ebooks-and-whitepapers/)<sup>T</sup> **Still need help?** Join our [Community](https://community.exalate.com)  $\mathbb{Z}$ Visit our [Service](https://support.idalko.com/plugins/servlet/desk/portal/8) Desk Find a [Partner](https://exalate.com/partners)  $\mathbb{Z}$